#### **CS Bridge, Lecture 9 Graphics and Nested Loops**

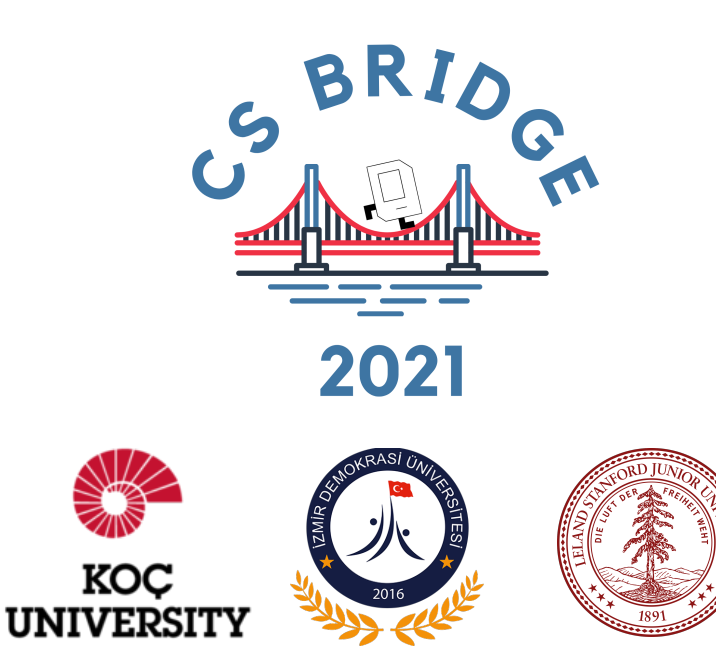

#### Creating Graphical Objects

*canvas*. **create** line  $(x_0, y_0, x_1, y_1)$ <br>Creates a new line connecting (x0, y0) and (x1, y1).

*canvas*. create\_rectangle( $x_0, y_0, x_1, y_1$ ) Creates a new rectangle on the canvas the size of this bounding box.

*canvas* . create oval  $(x_0, y_0, x_1, y_1)$ <br>Creates a new oval on the canvas contained within this bounding box.

 $canvas.\n`create text(x, y, text)`$ 

Creates text on the canvas with the specified contents, centered at  $(x, y)$ .

 $canvas$ . create image  $(x, y, filepath)$ Creates a new image on the canvas from the specified file, with top-left corner at  $(x, y)$ .

#### Operations on Graphical Objects

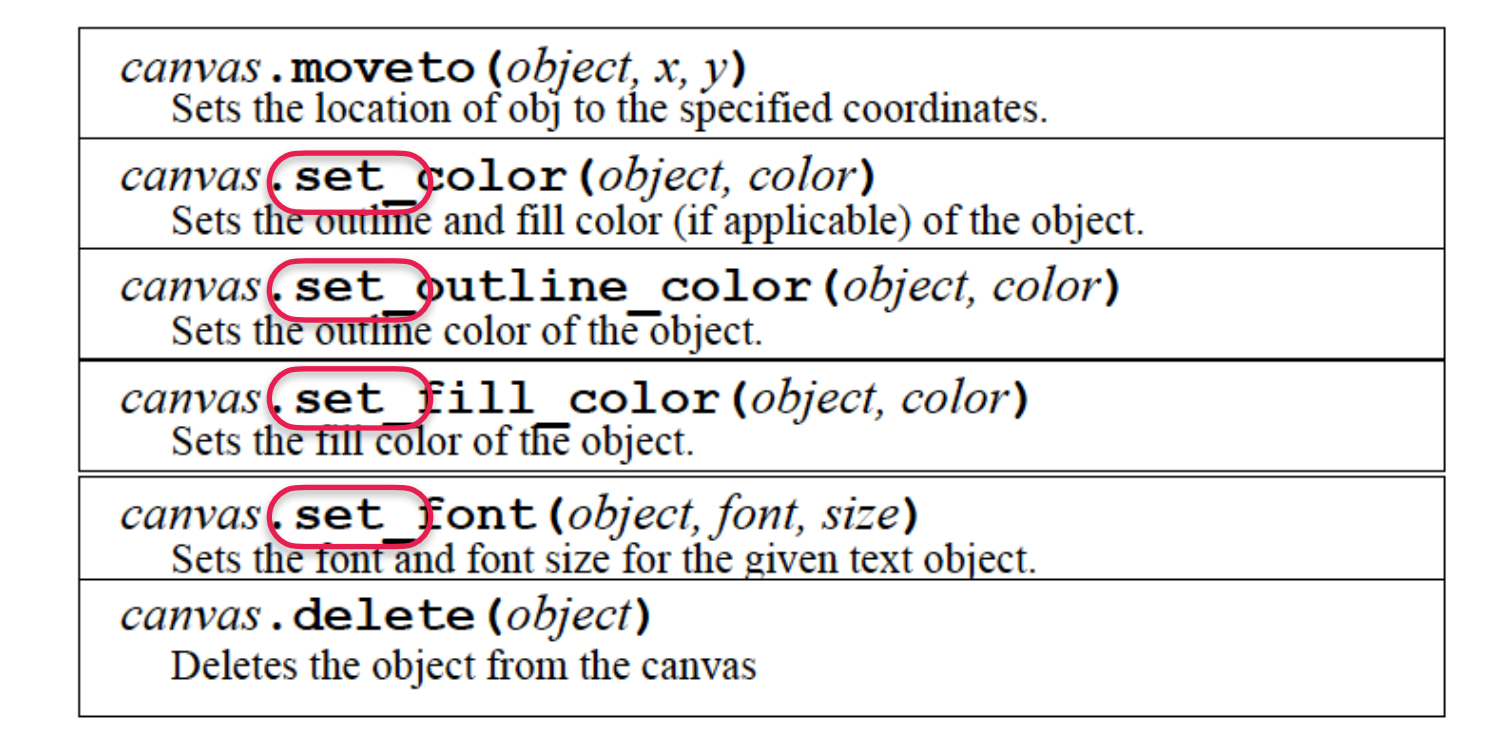

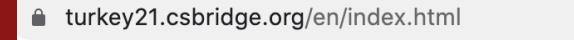

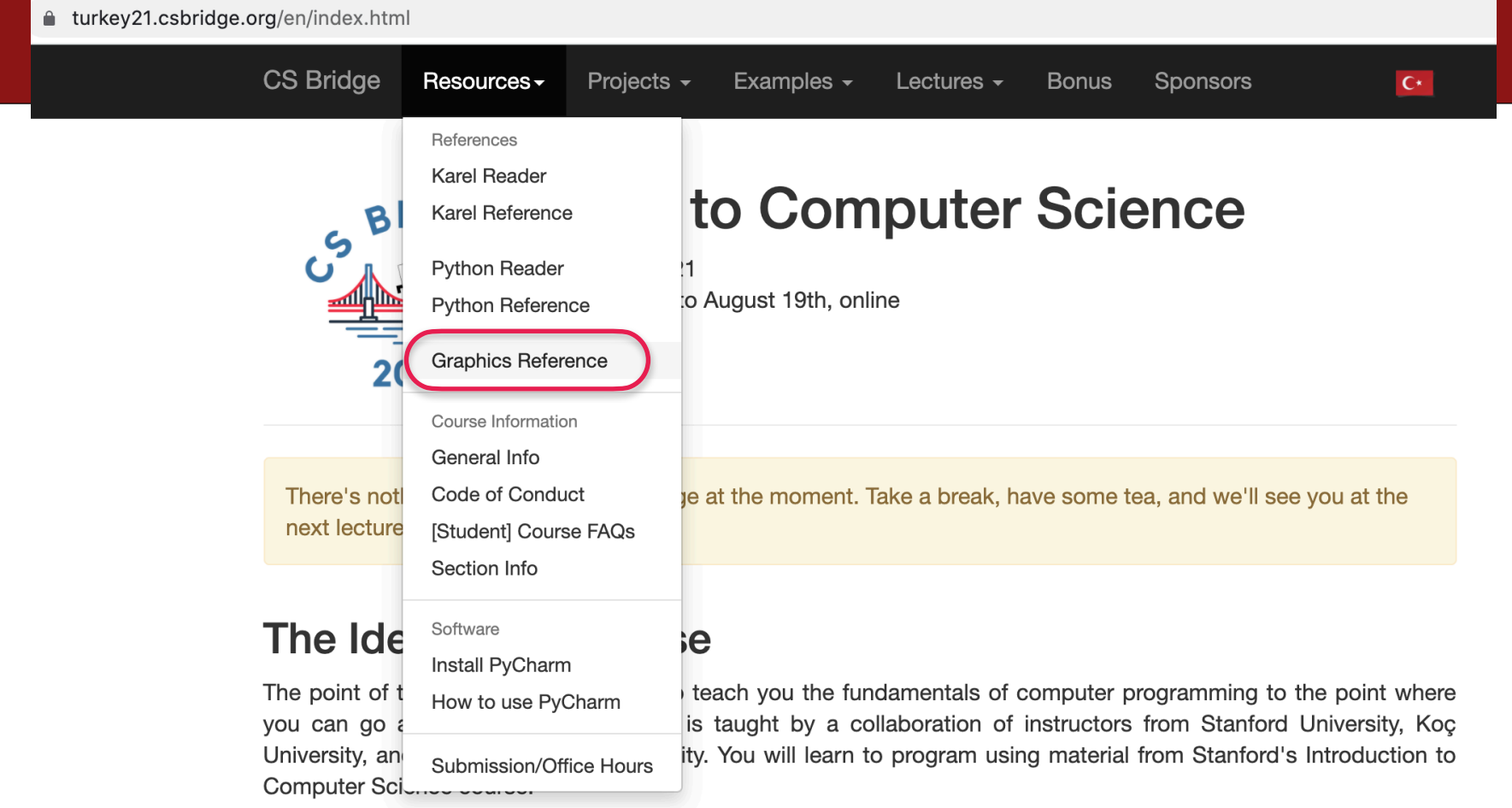

#### *Recap*

**Goal for today: draw checker board 64 squares**

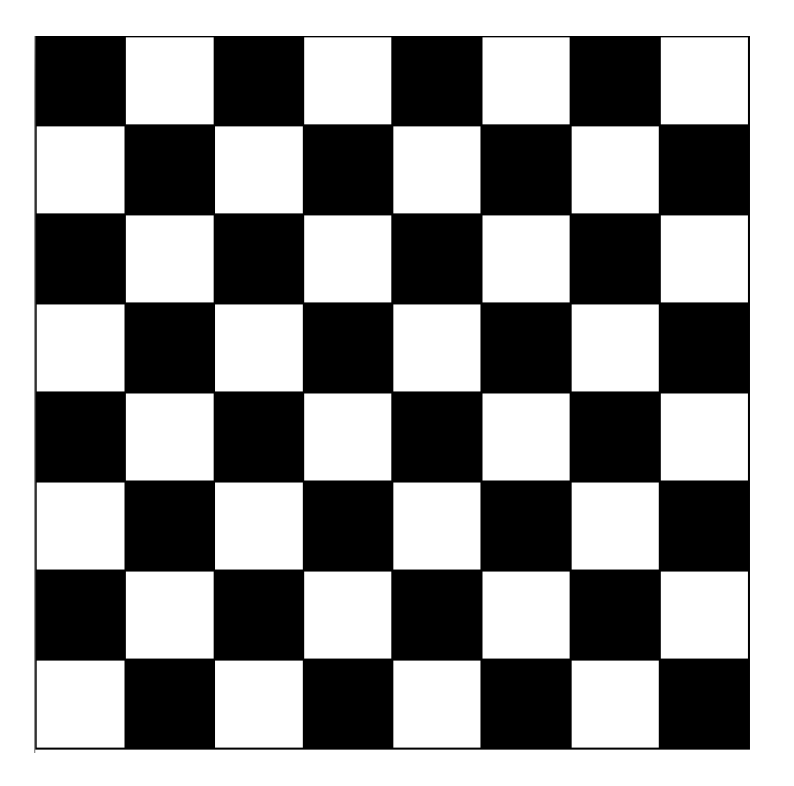

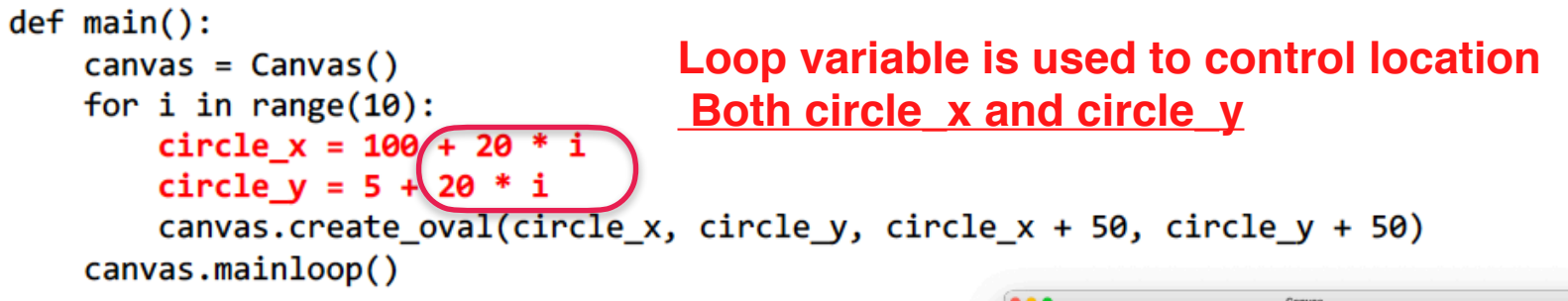

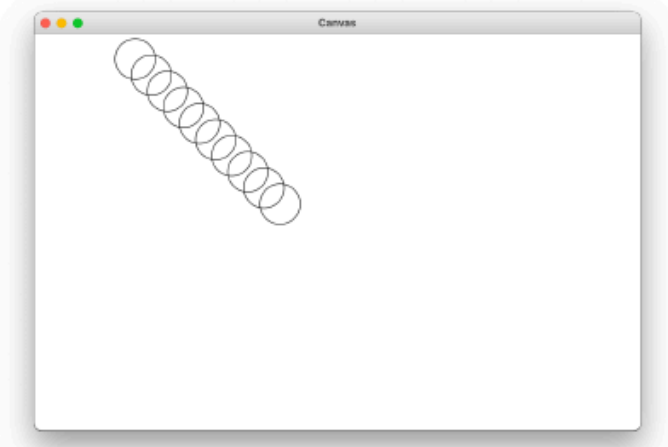

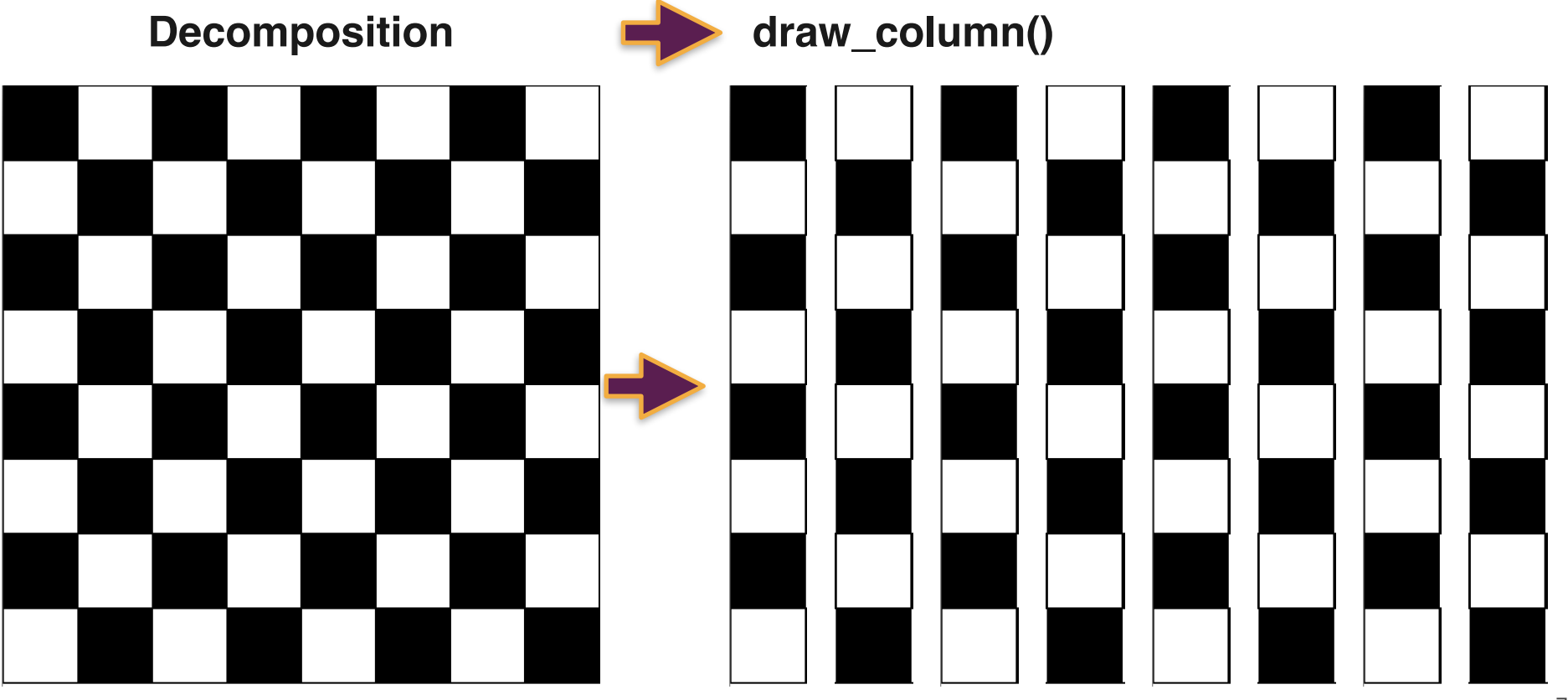

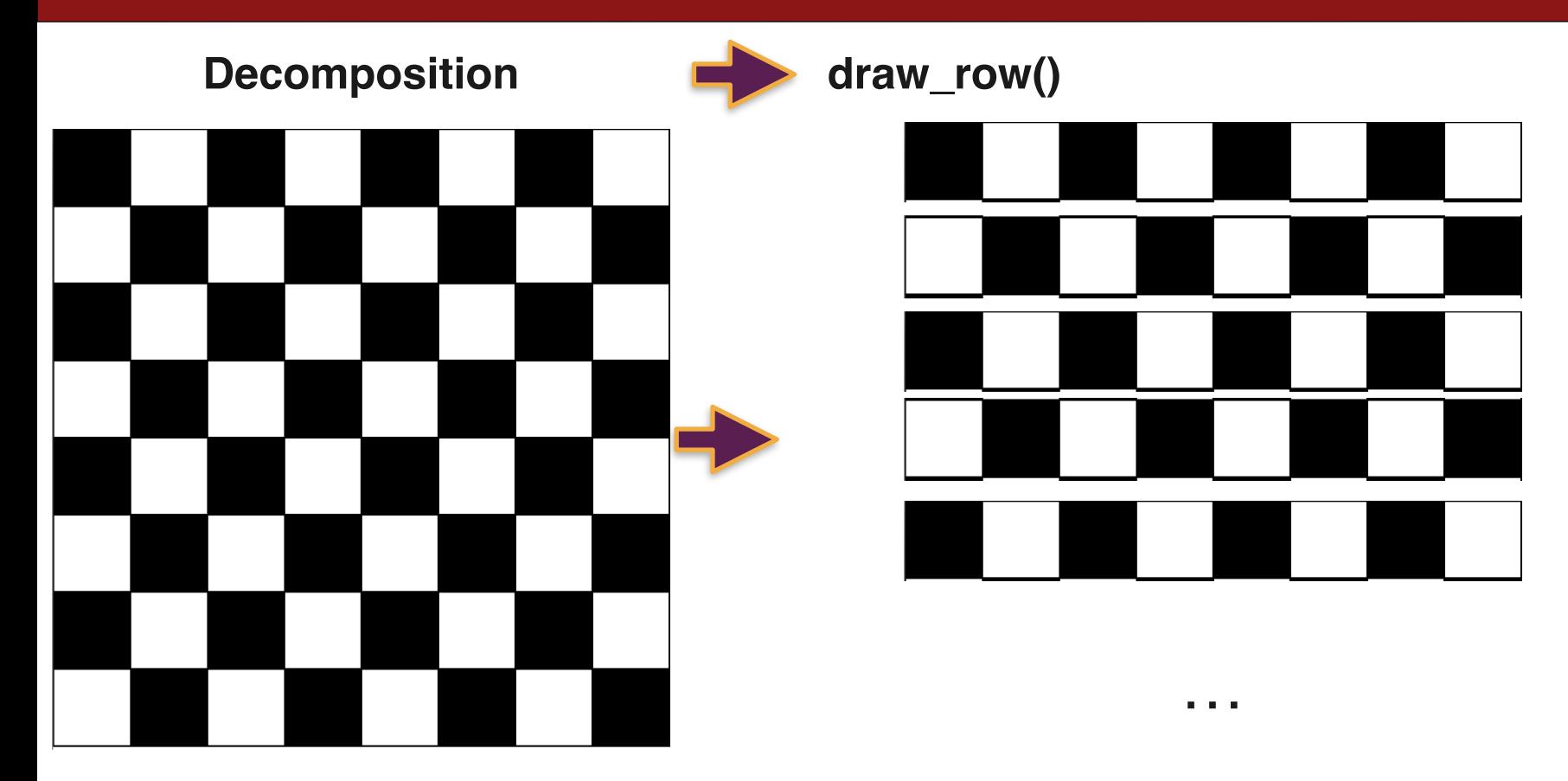

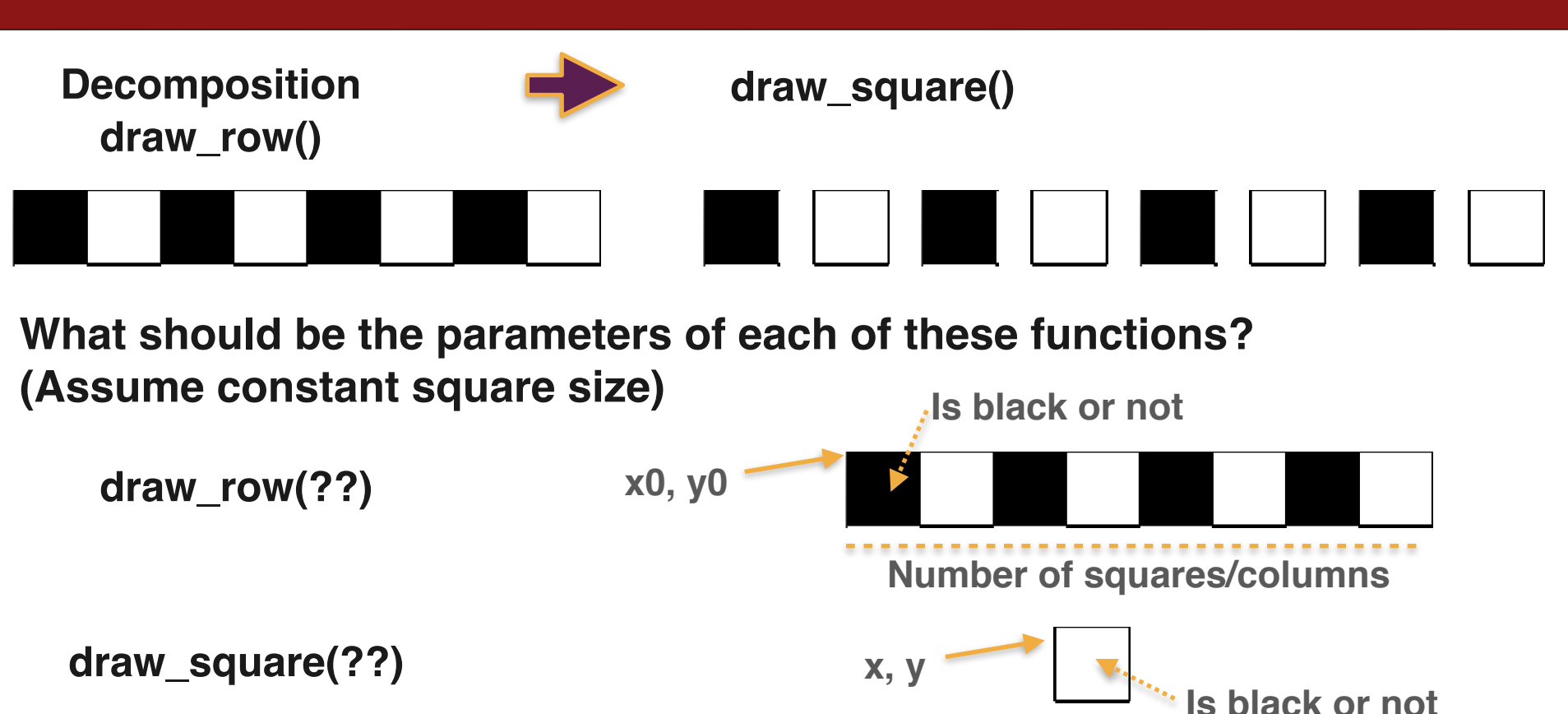

#### Draw square without using a function

from graphics import Canvas

 $SQUARE\_SIZE = 60$ 

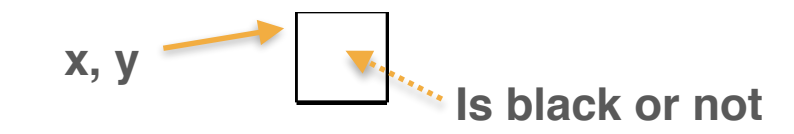

```
def main():
```

```
As the next step, let's implement a draw_square() function
canvas = Canvas(120, 120)and call it x = 30v = 30is_black = Truesquare = canvas.create_rectangle(x, y, x + SQUARE_SIZE, y + SQUARE_SIZE)
if is_black:
                                                     Canvas
   color = 'black'else:
   color = 'white'canvas.set_fill_color(square, color)
canvas.mainloop()
```
#### Draw square via defining and calling a function

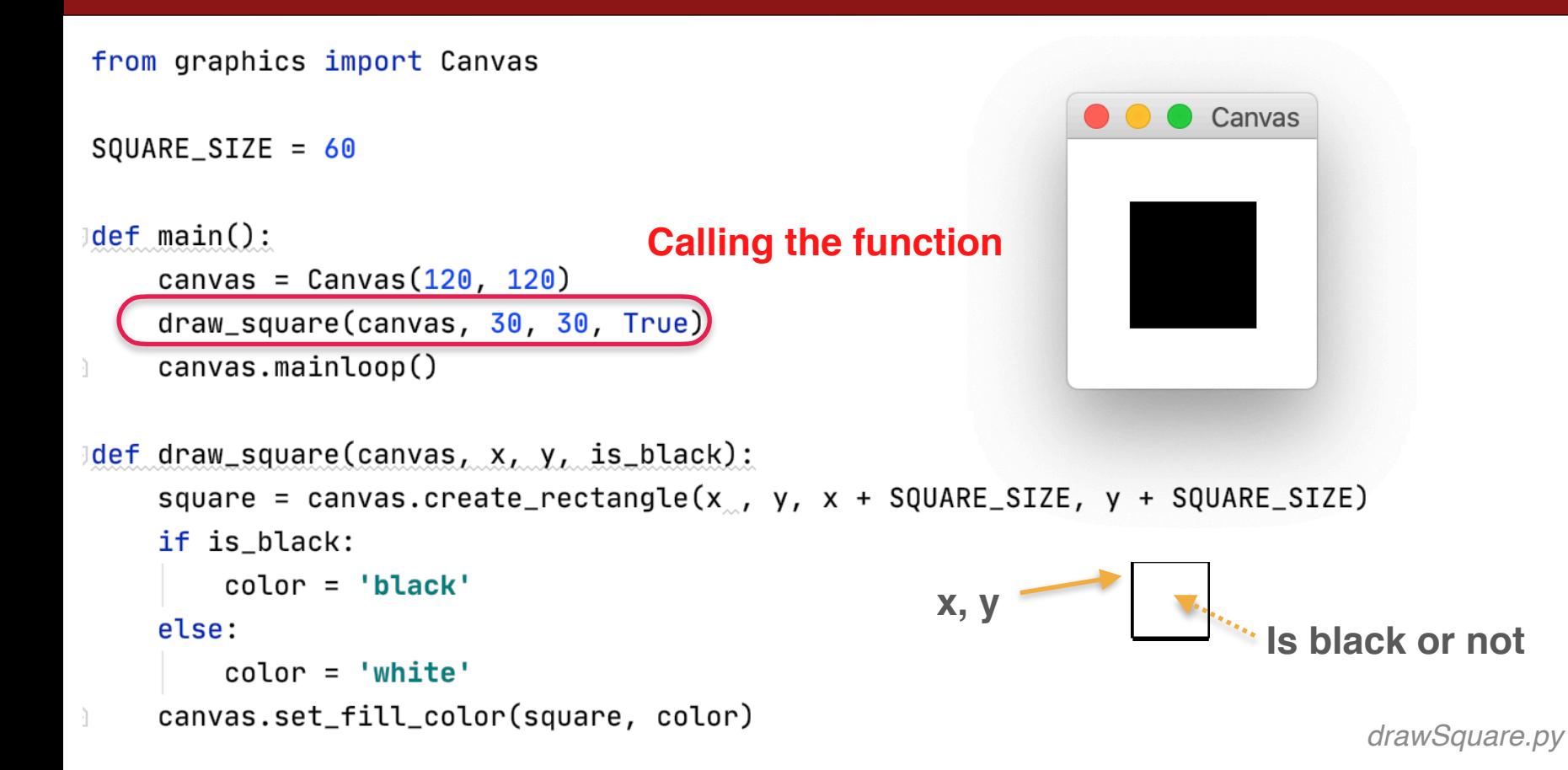

#### Implement draw\_row() that calls the draw\_square() function

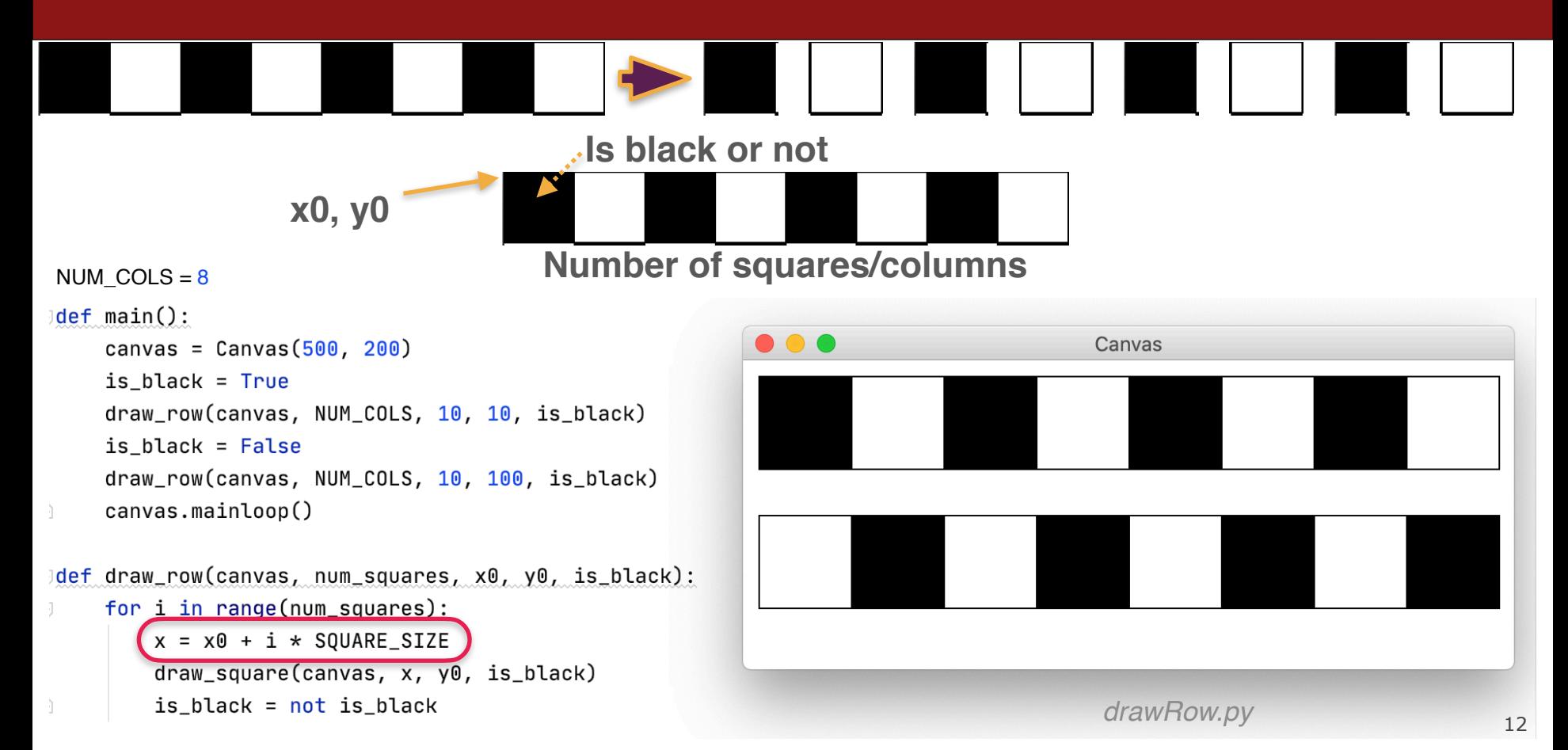

#### Draw checker board calling draw\_row()

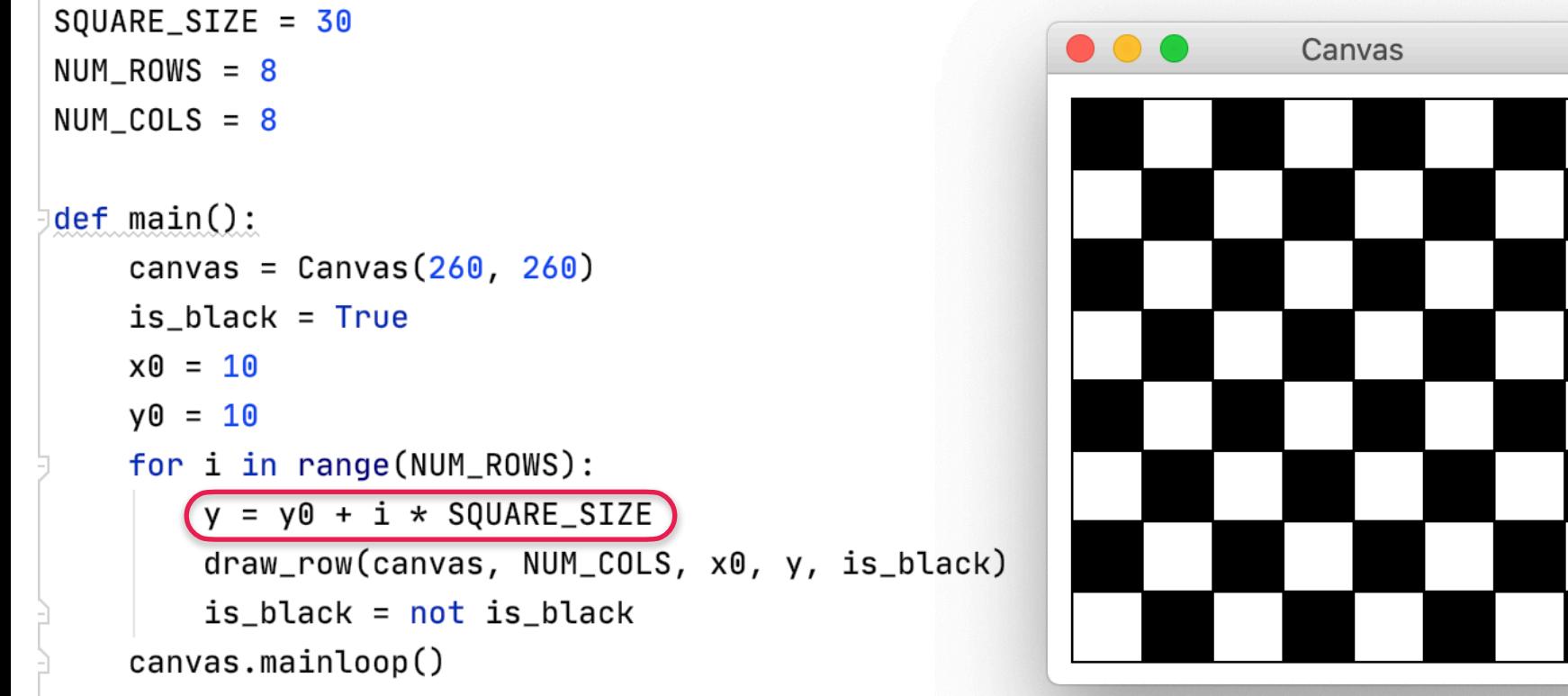

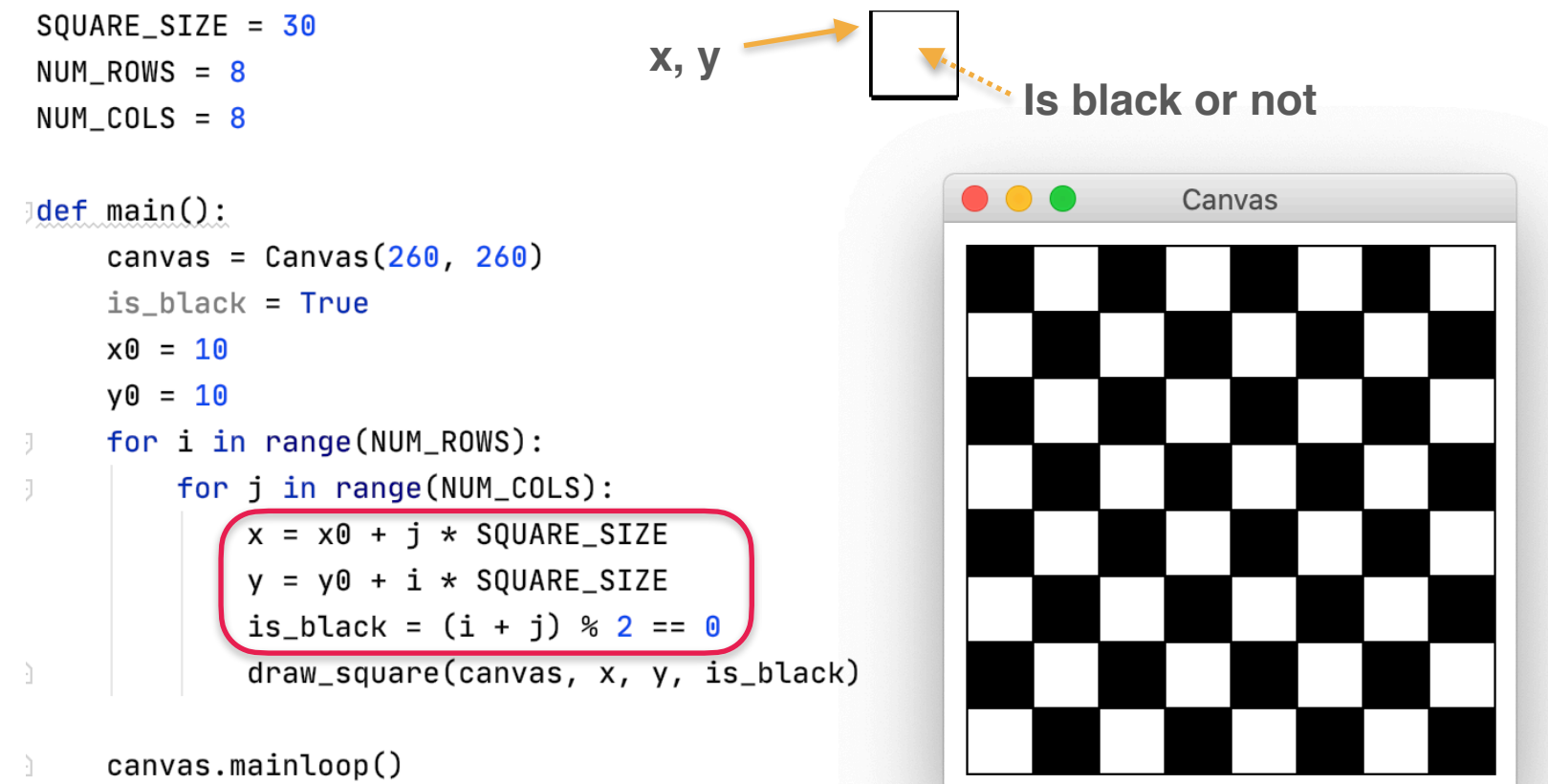

*checkerboard\_nestedLoops.py*

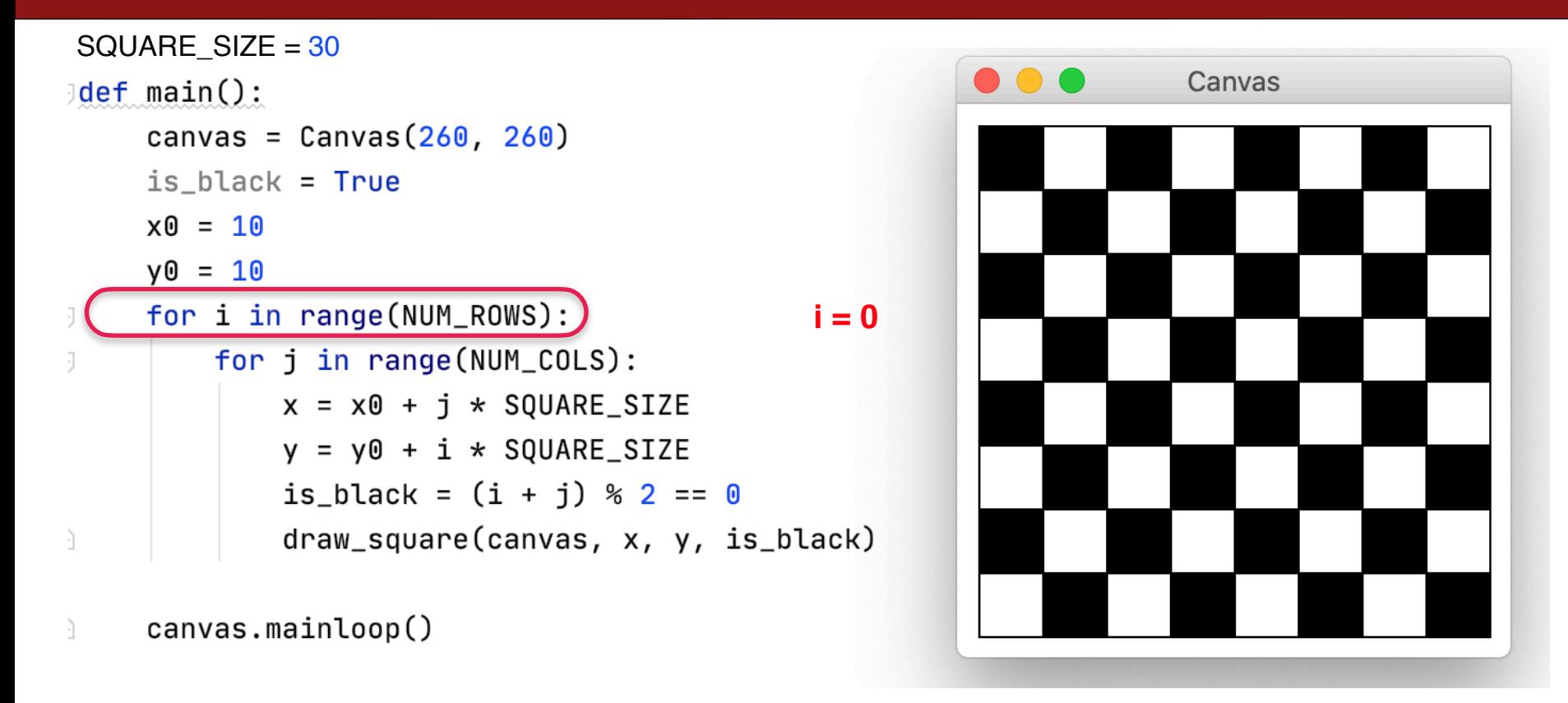

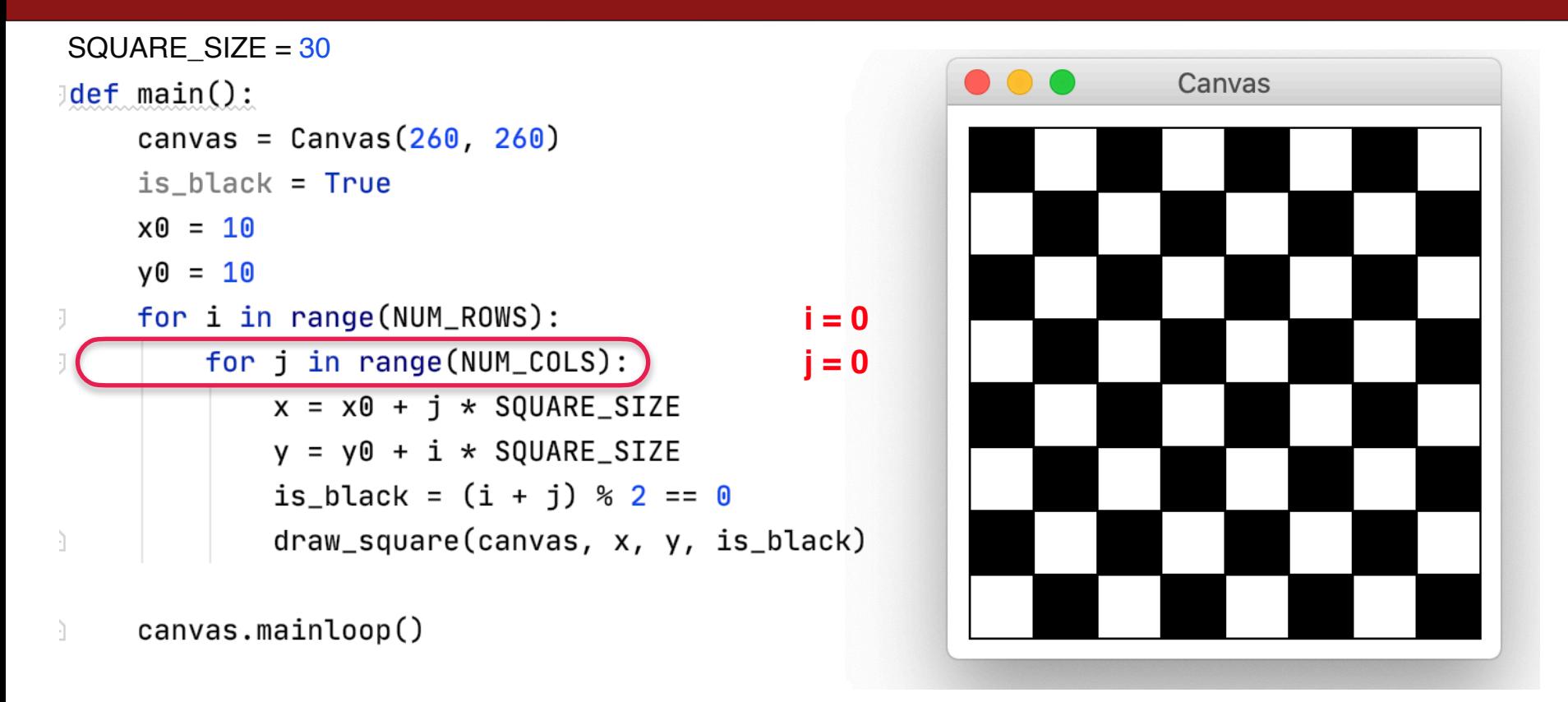

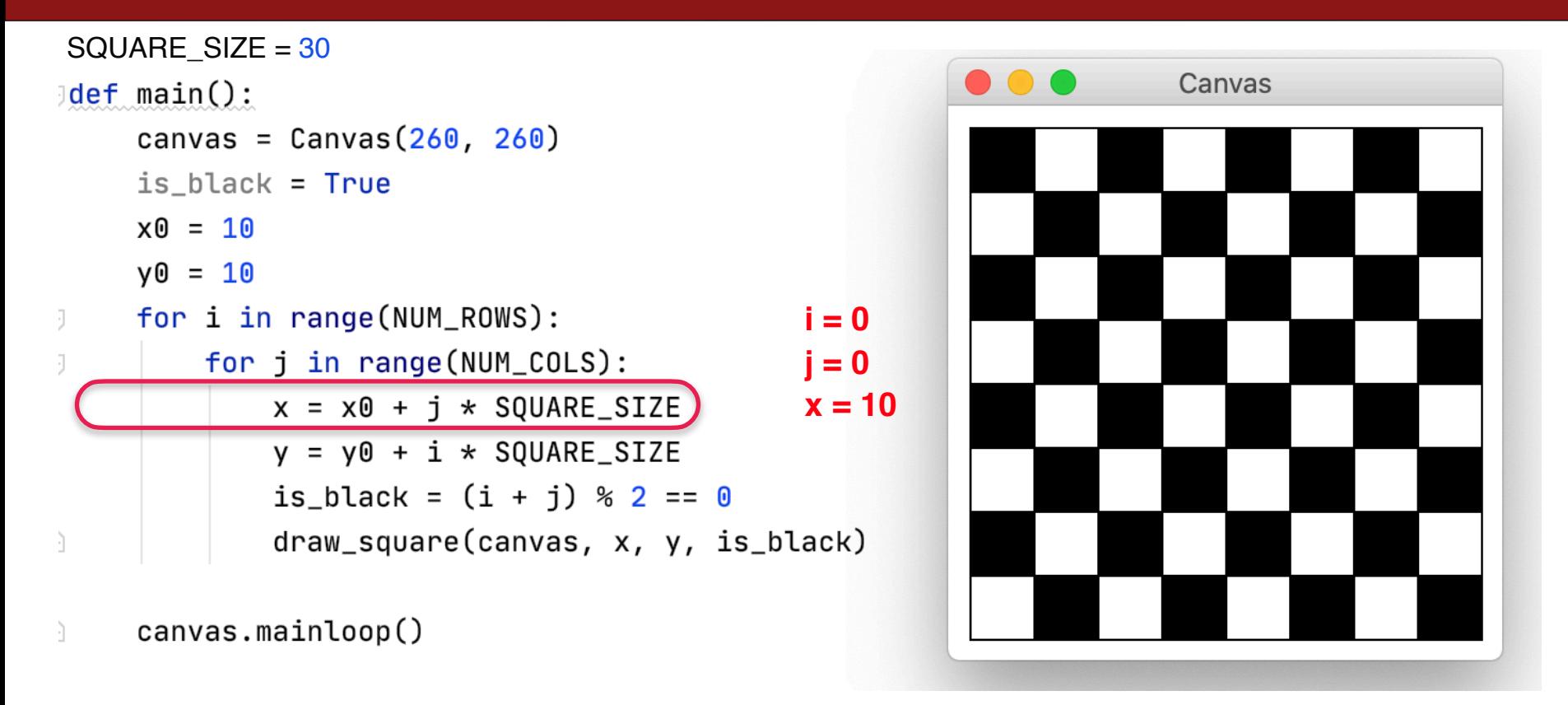

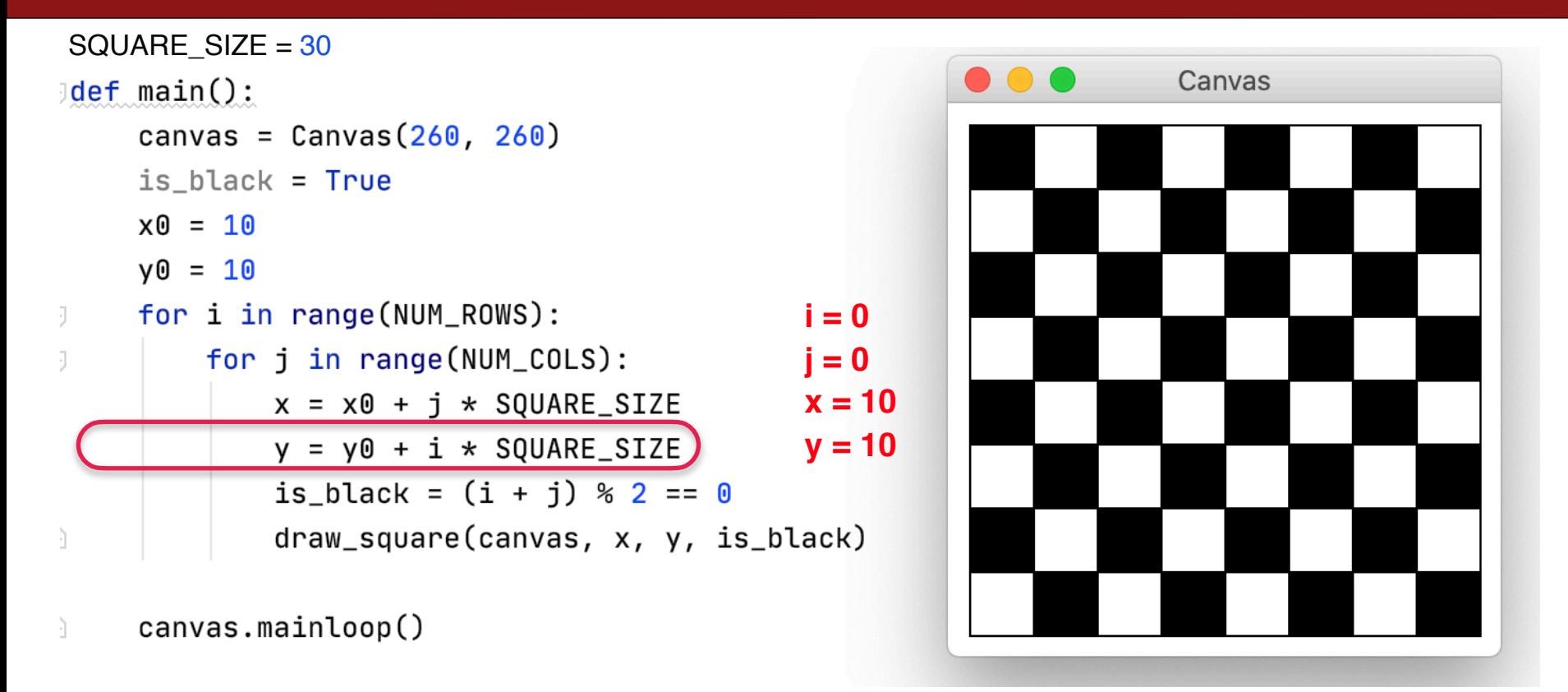

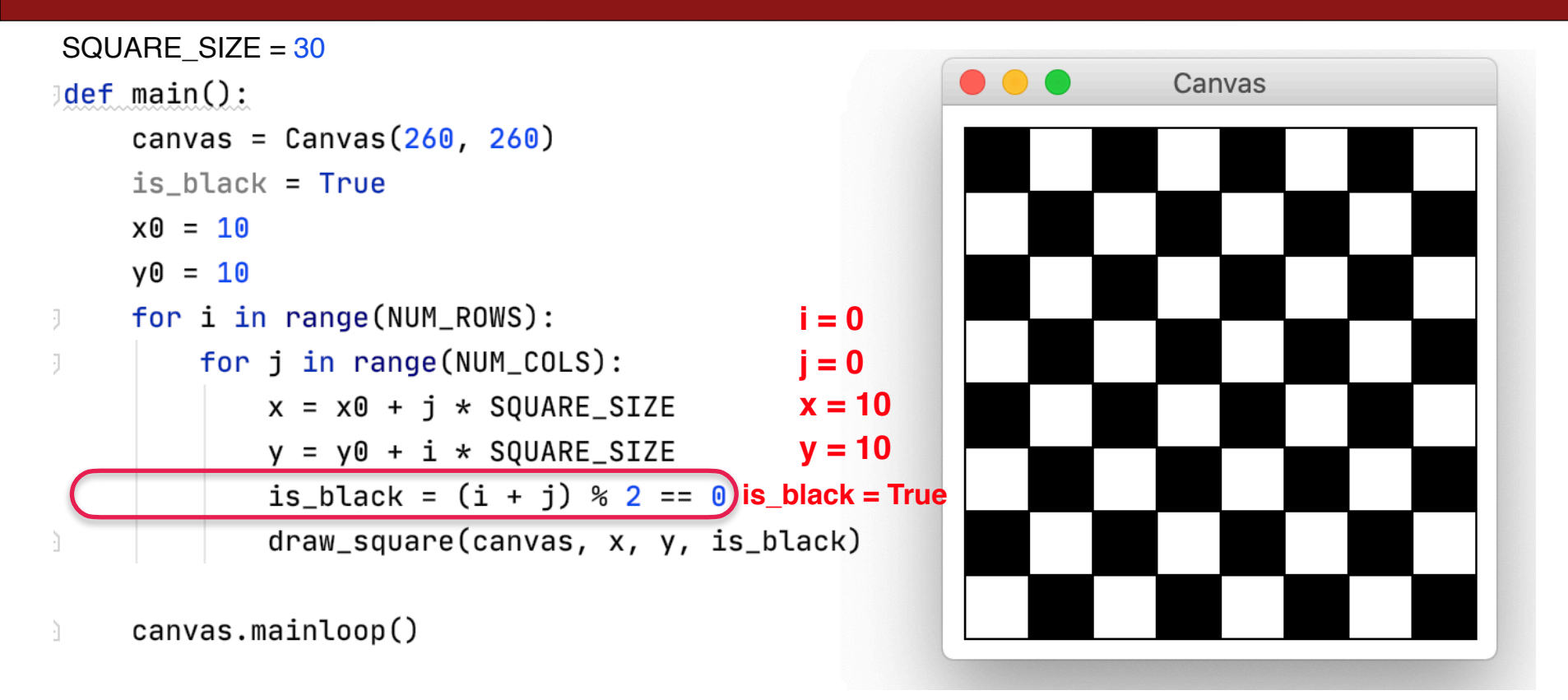

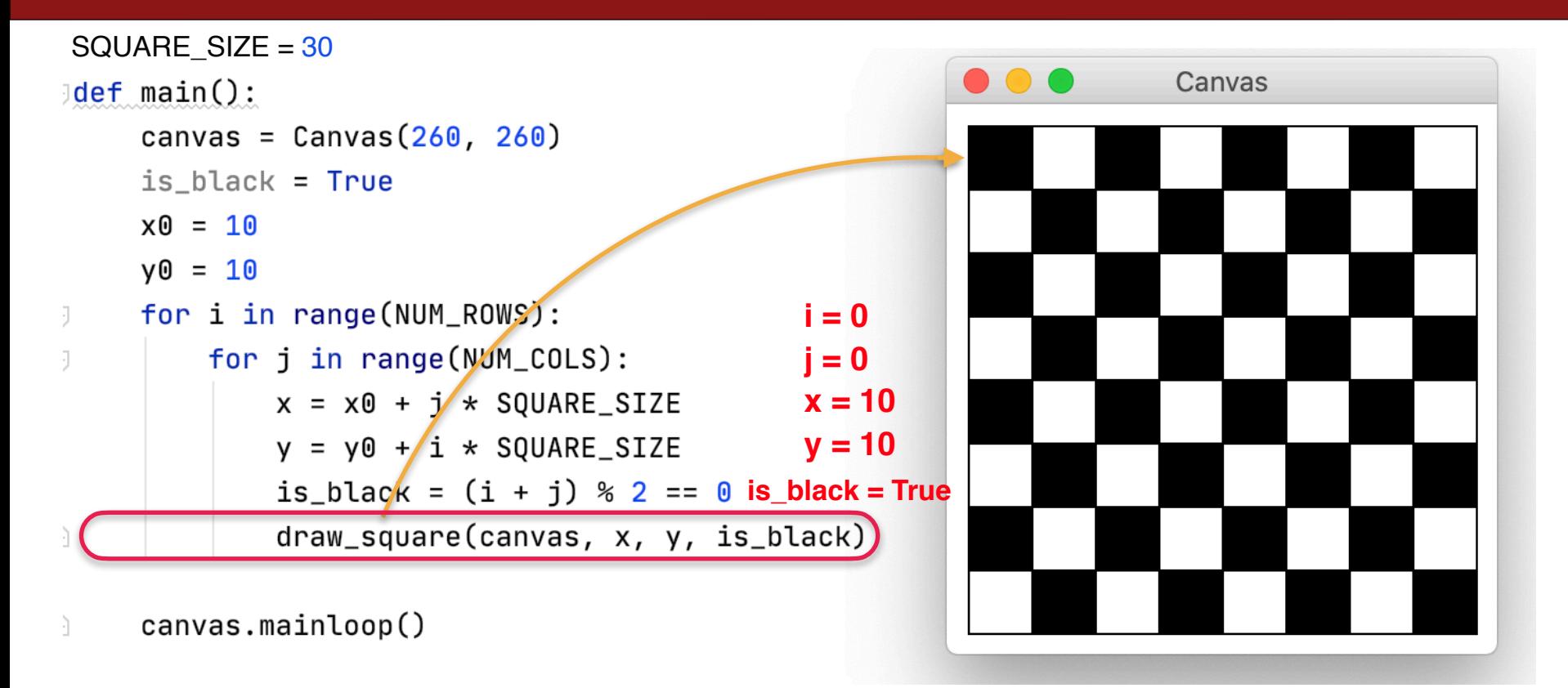

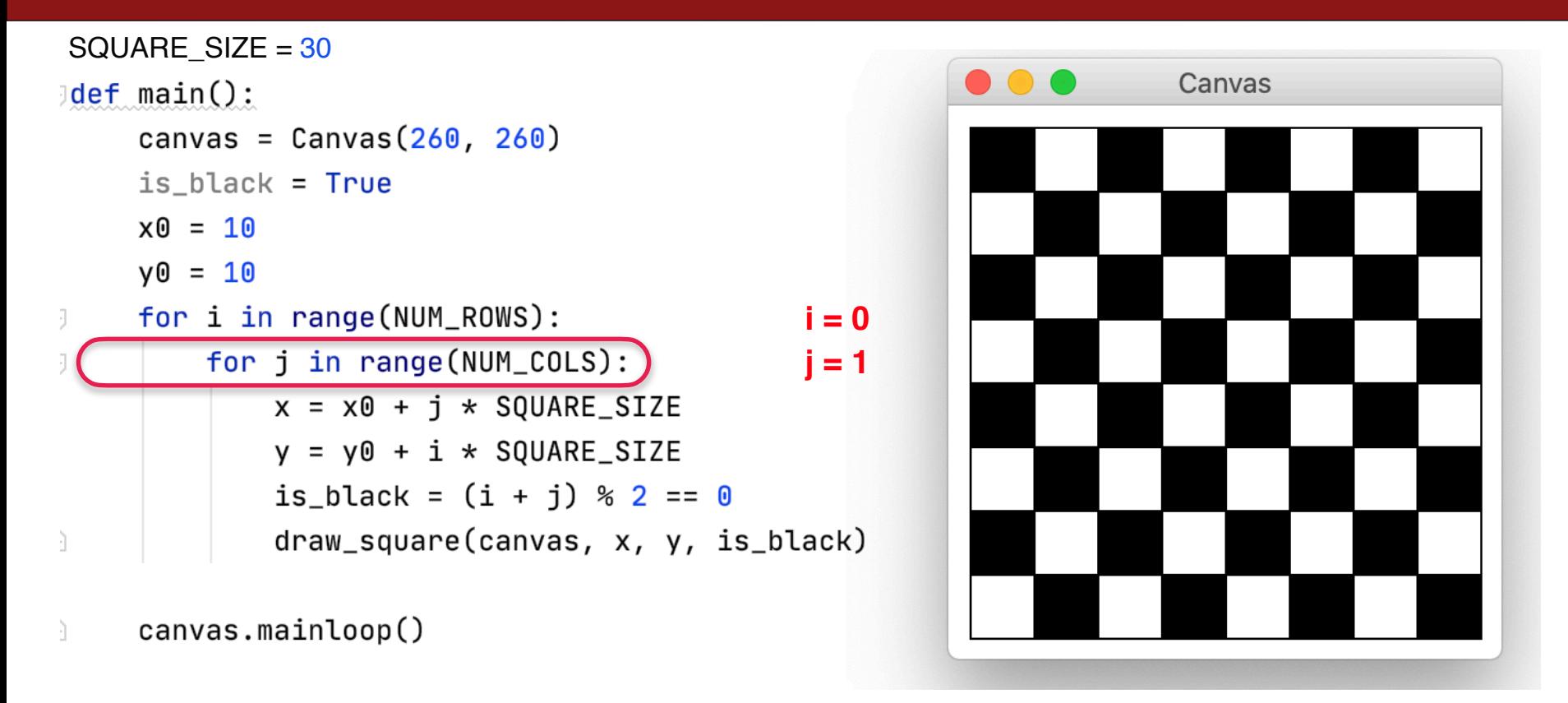

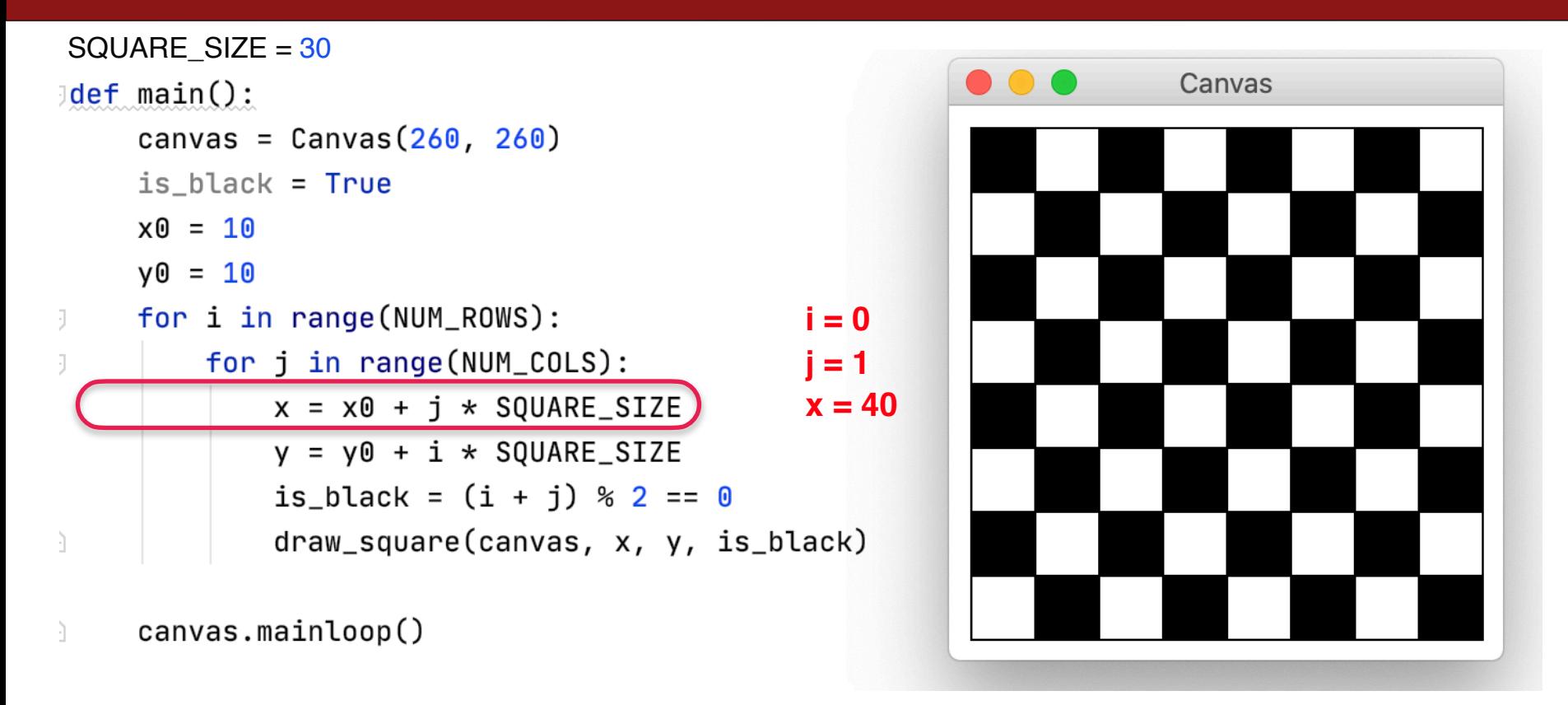

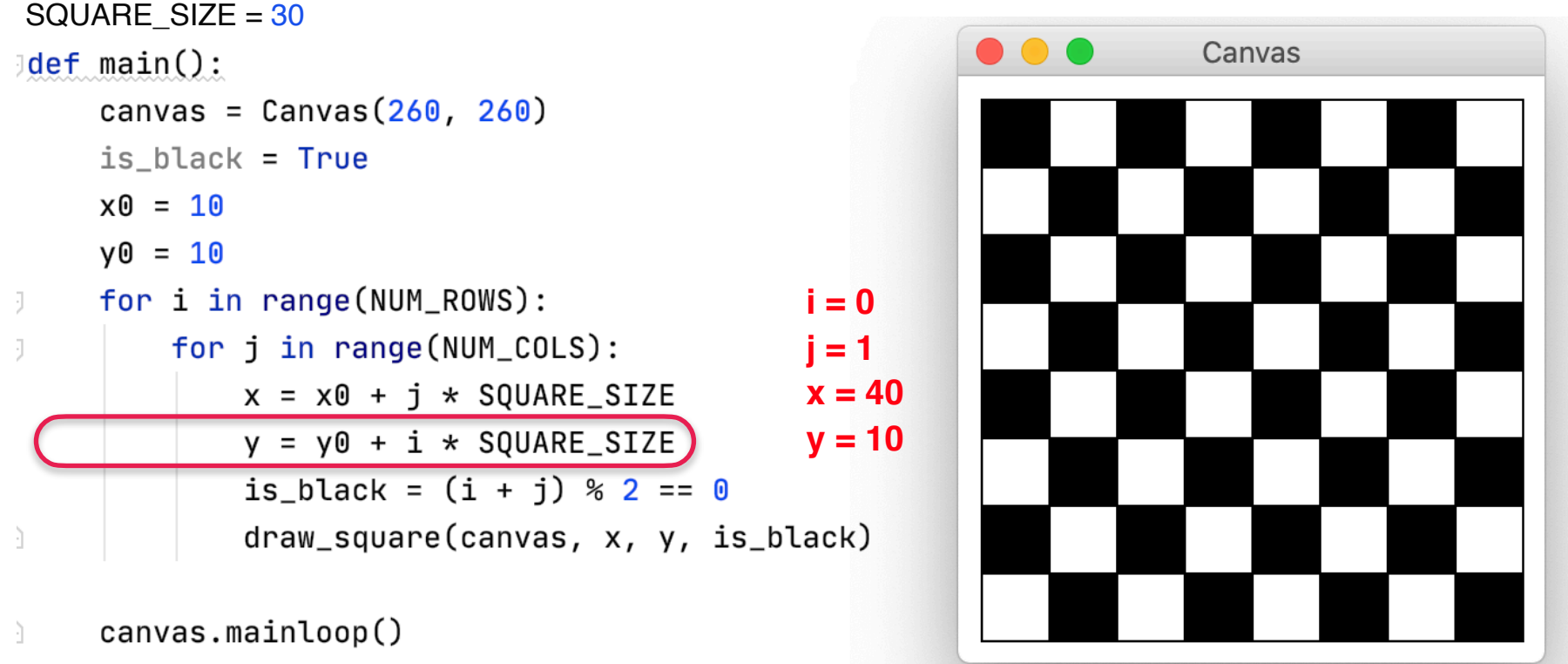

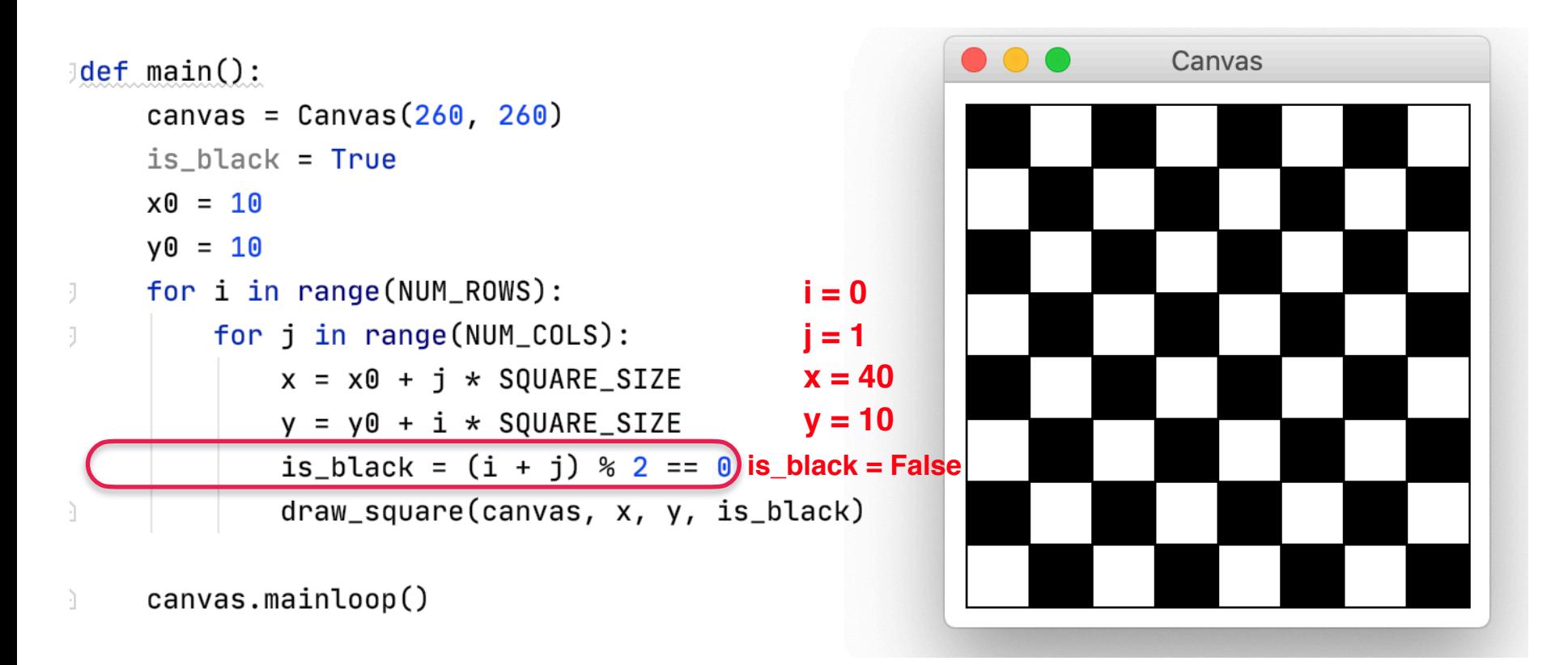

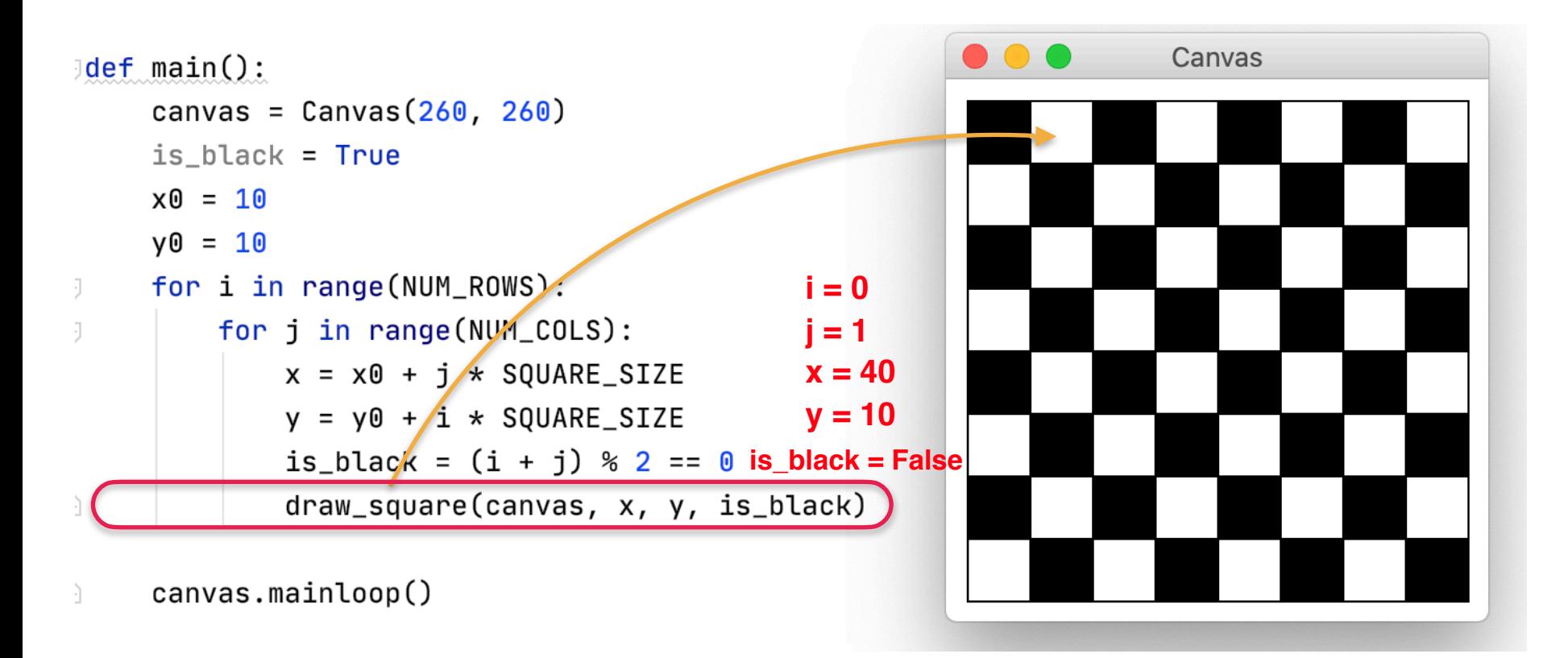

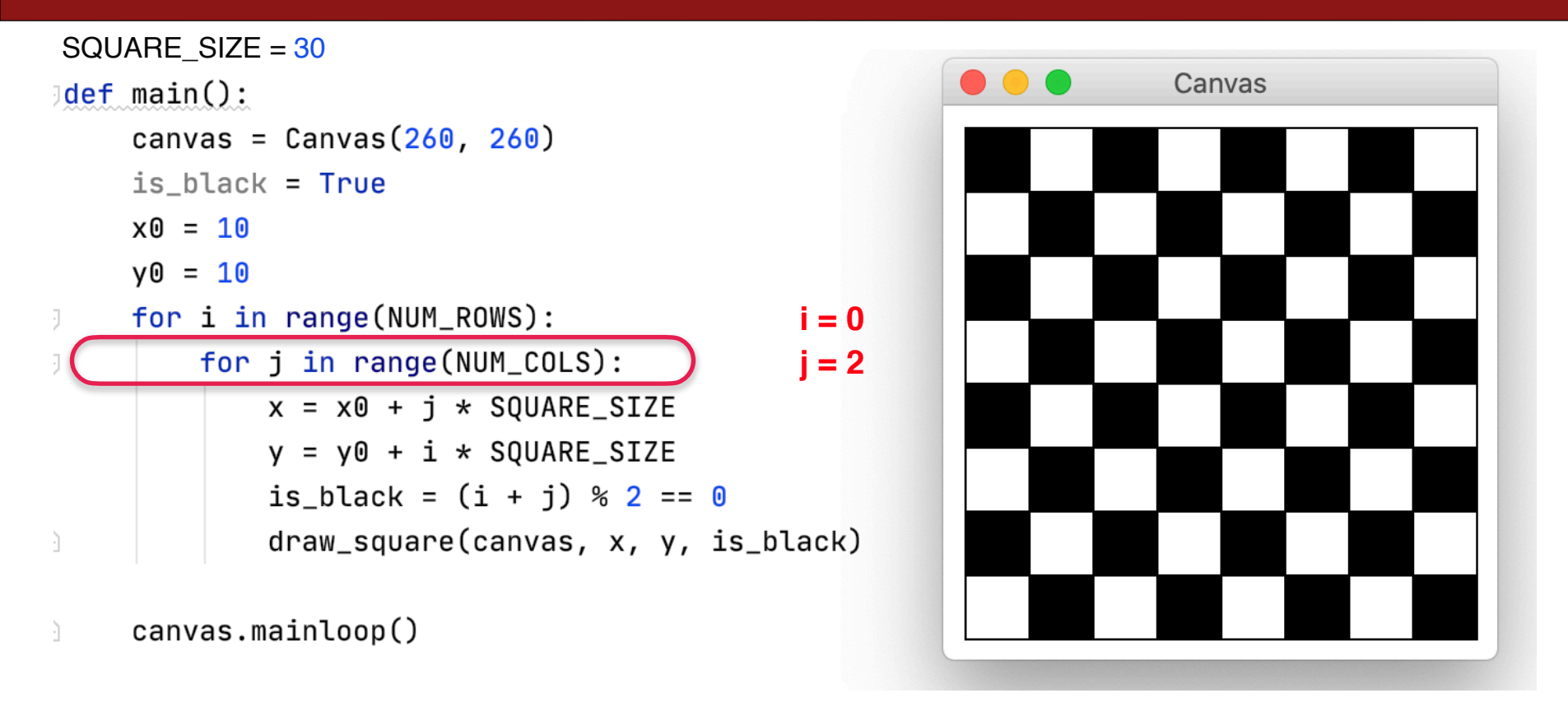

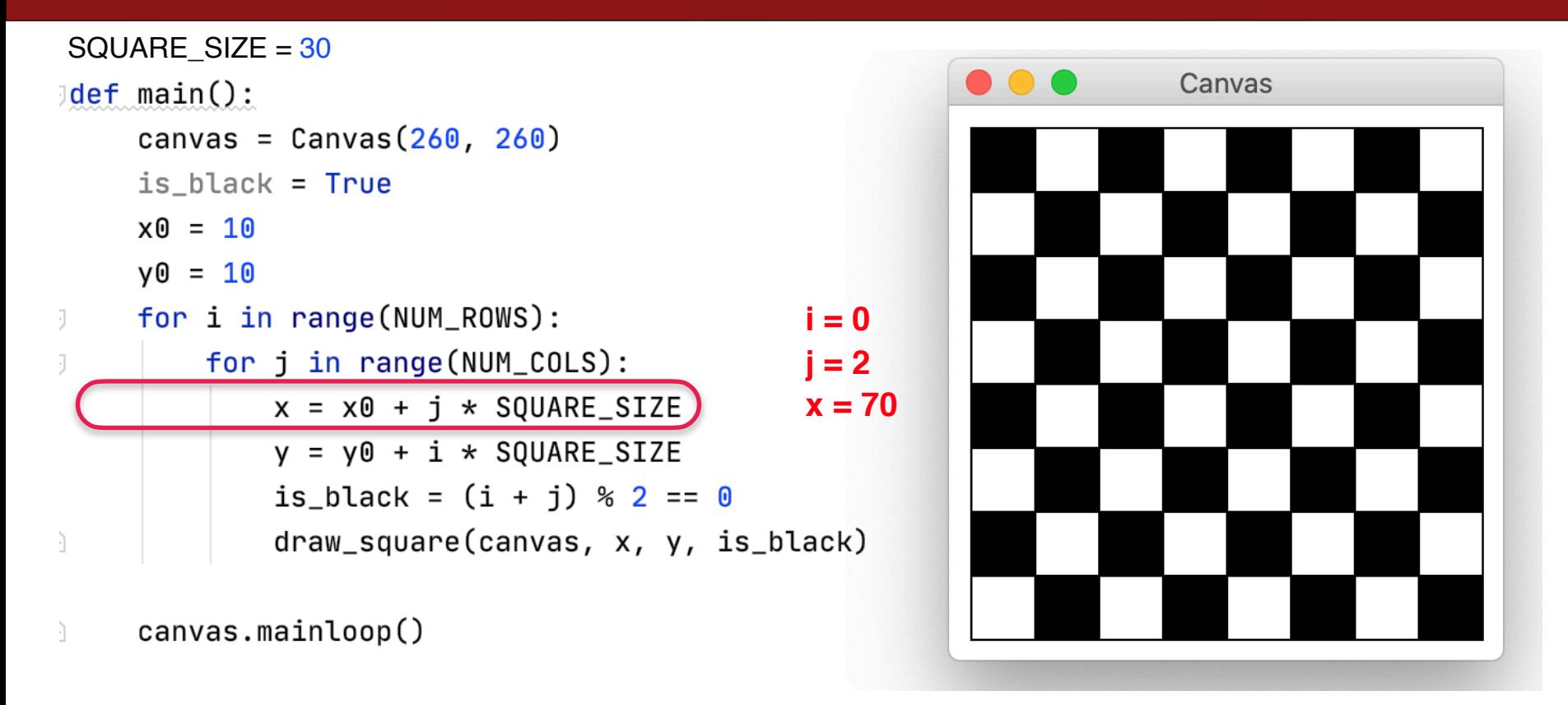

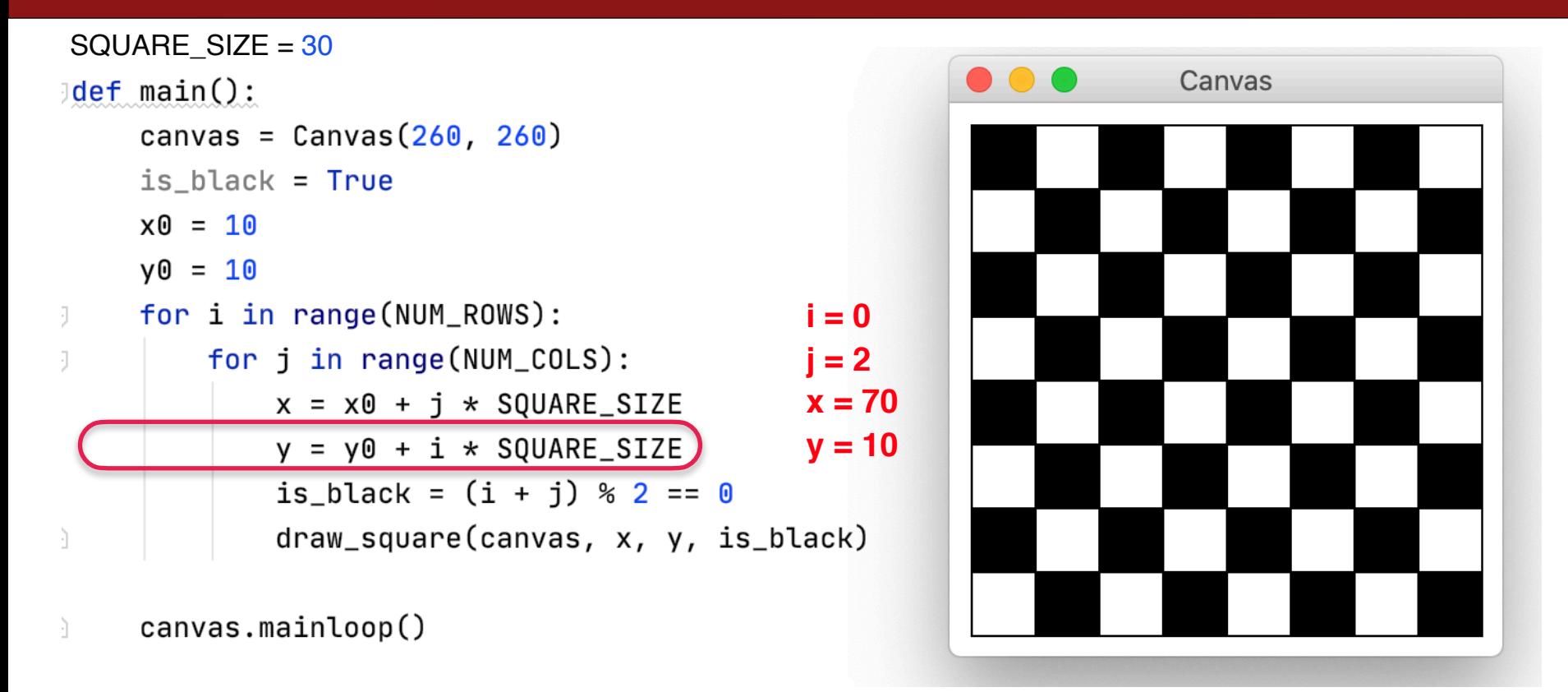

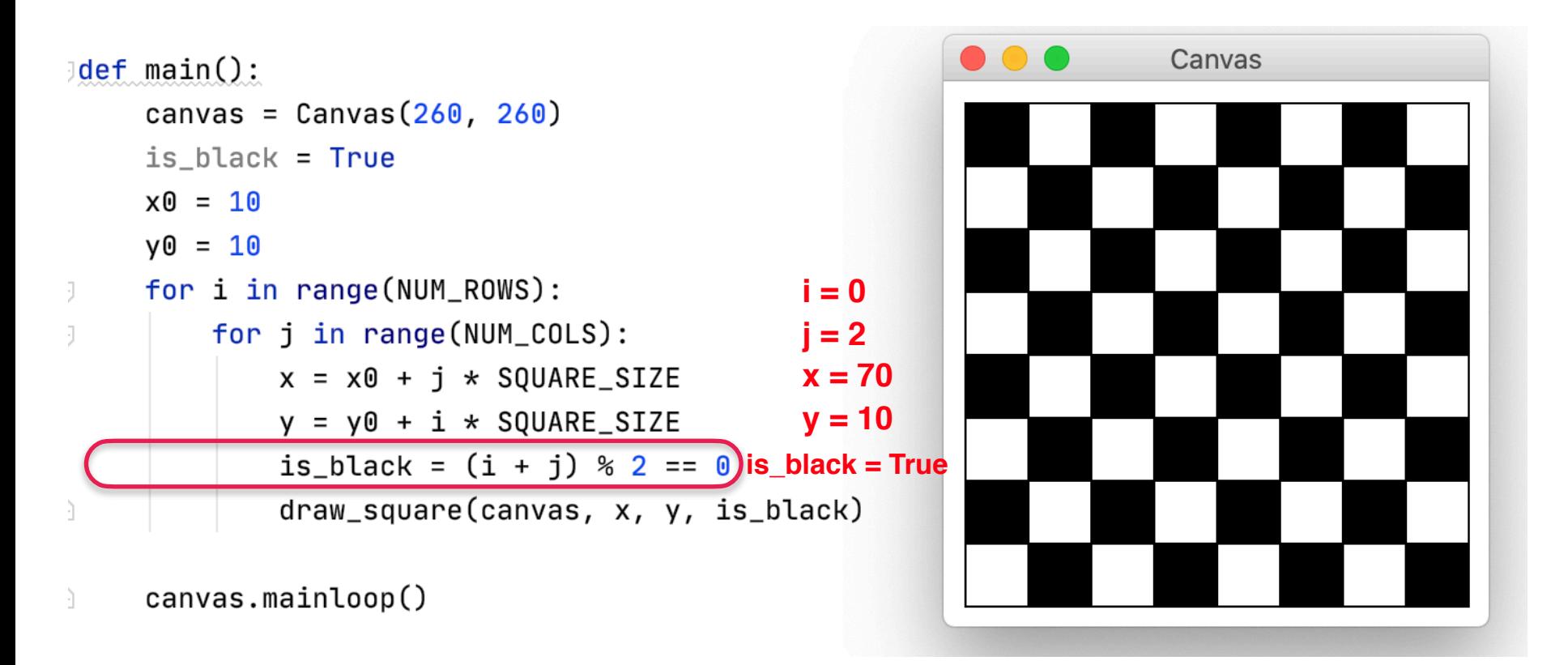

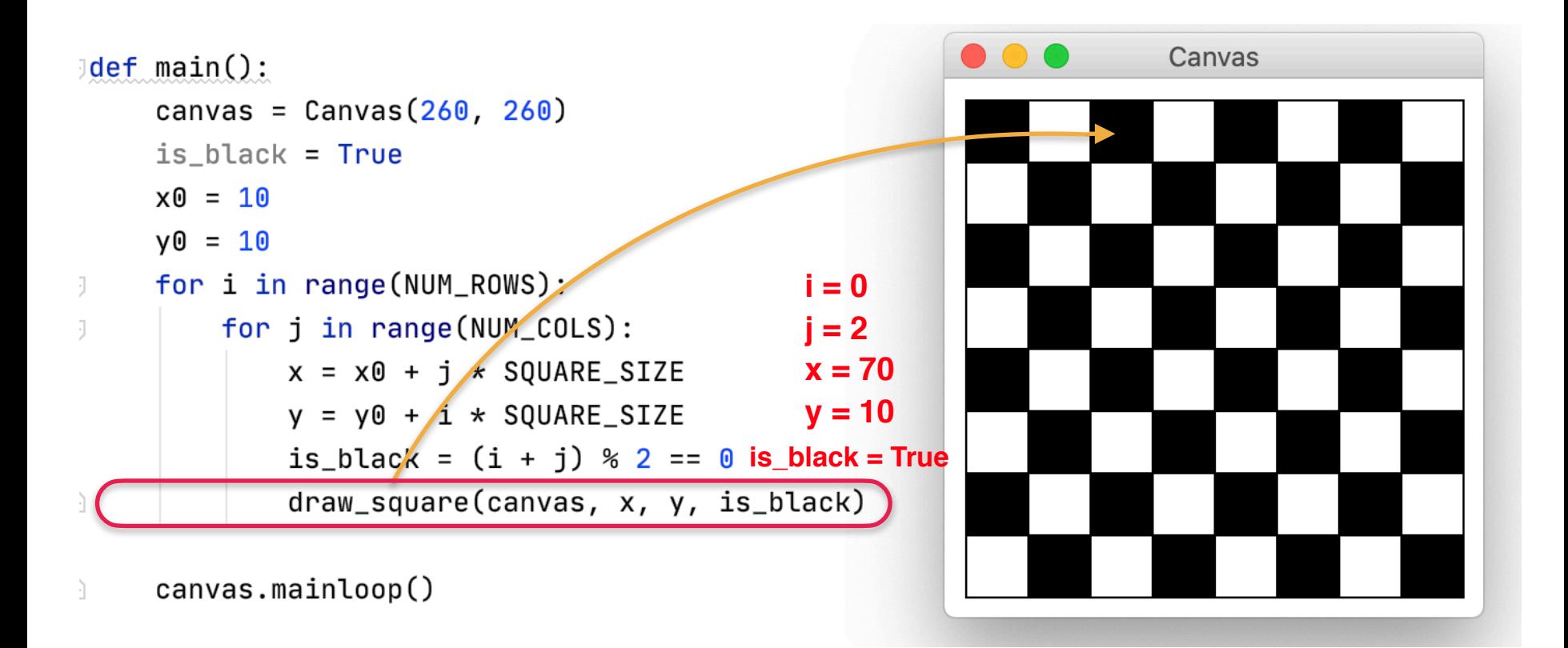

# Many loops pass....

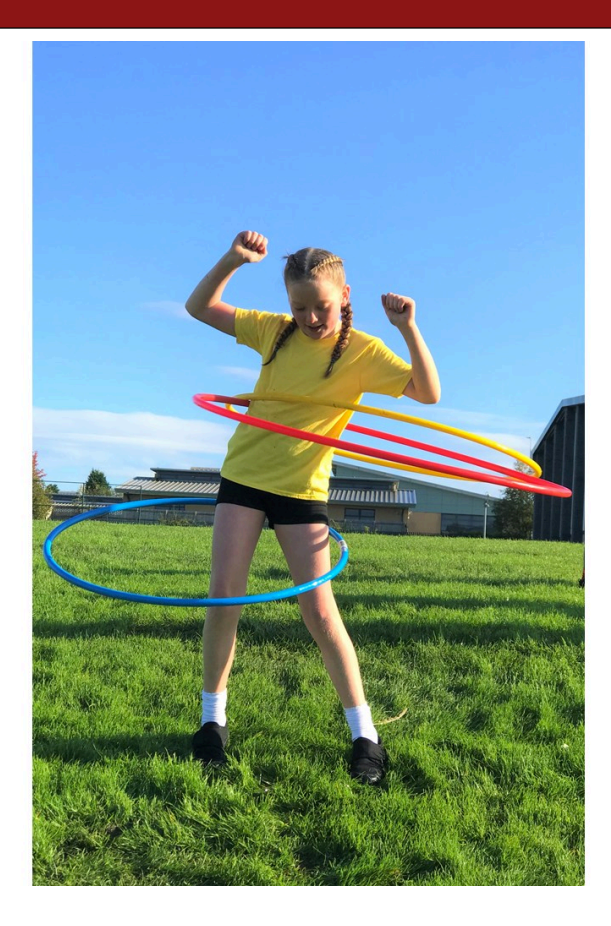

```
SQUARE SIZE = 30\Box \BoxCanvas
def main():
    canvas = Canvas(260, 260)is black = True
    x0 = 10y0 = 10for i in range(NUM_ROWS):
                                             i = 5
        for j in range(NUM_COLS):
                                             i = 2x = x0 + j \cdot SQUARE_SIZEy = y0 + i \times SQUARE\_SIZEis_black = (i + j) % 2 == 0
            draw_square(canvas, x, y, is_black)canvas.mainloop()
```
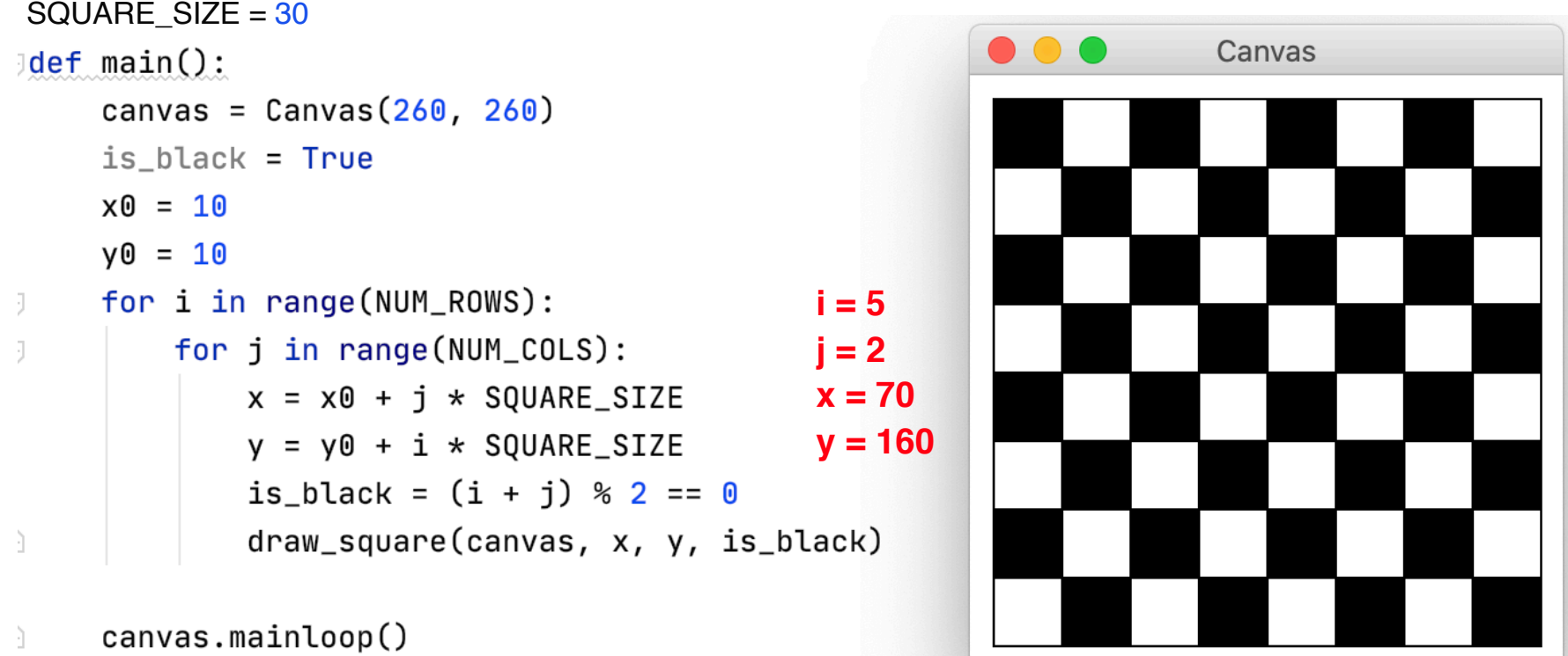

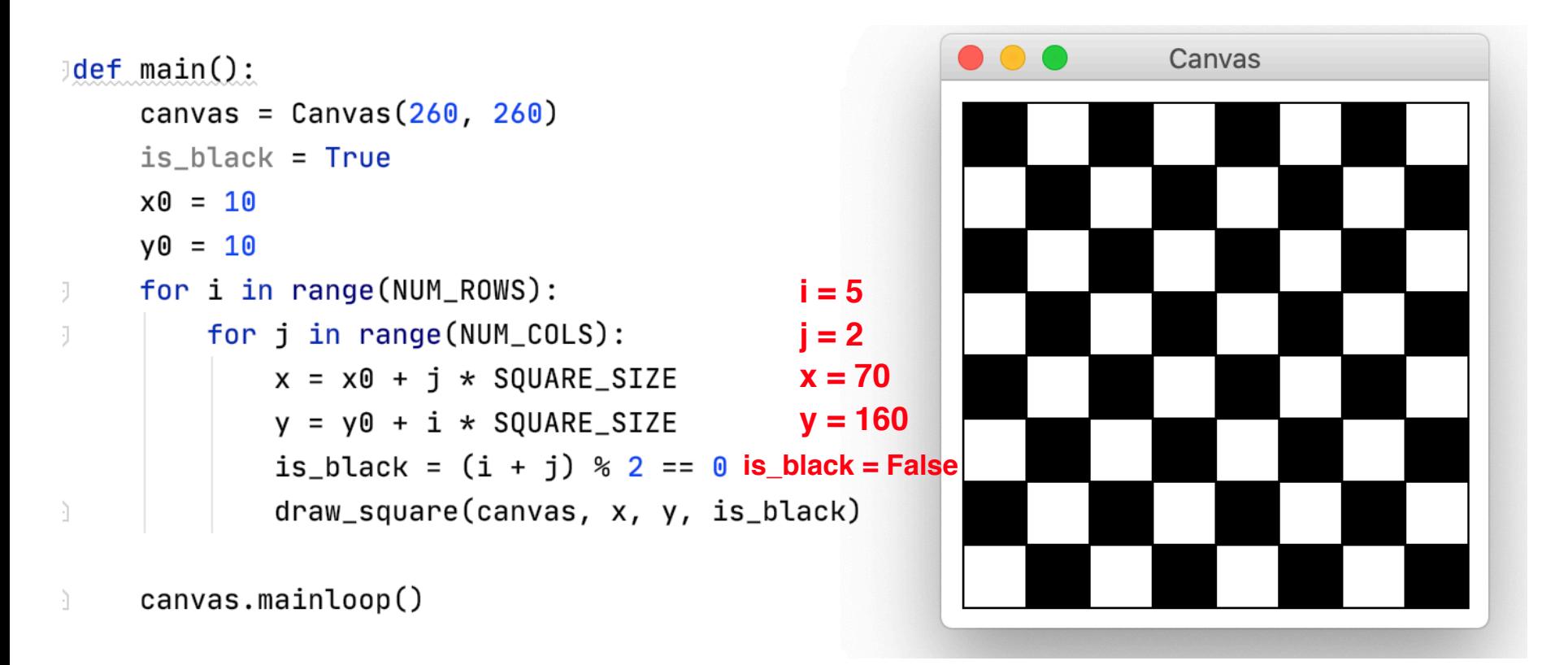

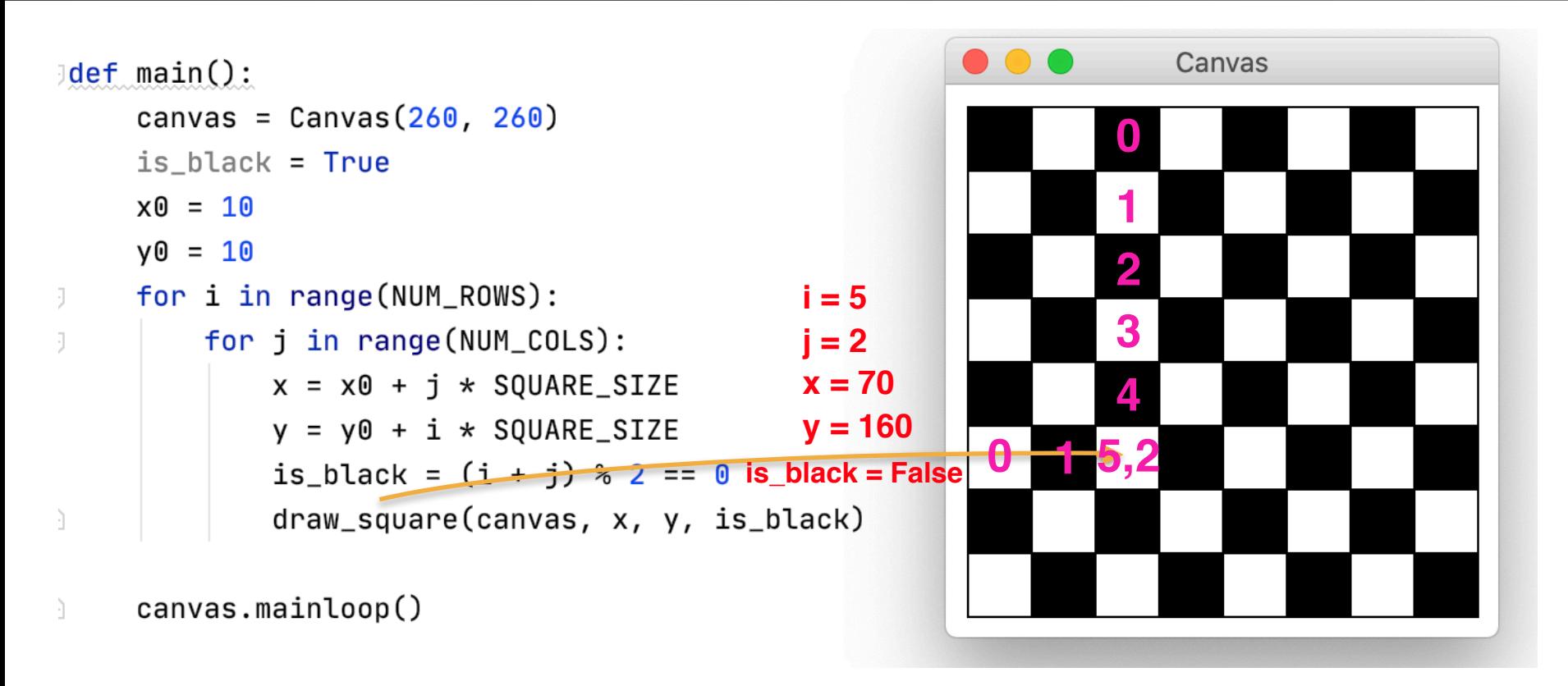

## Rest of this morning

#### Day 6: Loops and Animation

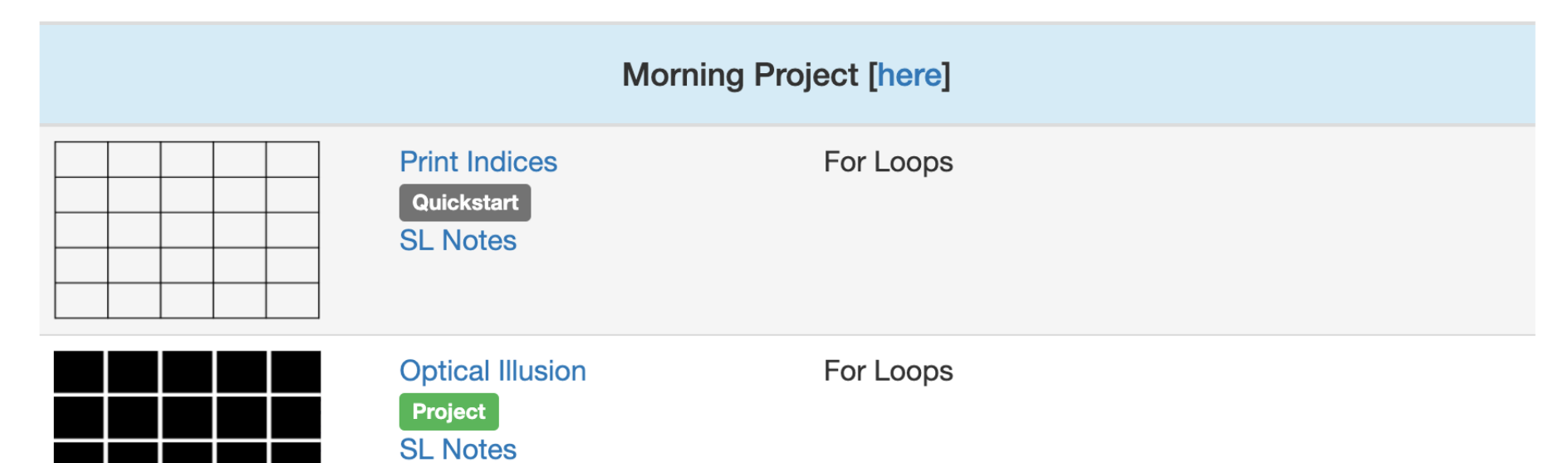